# CORBA

features for

# large-scale application development

Dr Duncan Grisby *dgrisby@apasphere.com*

www.grisby.org/presentations/

## Outline

- 1. Introduction
- 2. What is CORBA?
- 3. Object model
- 4. Object references
- 5. Simple object activation
- 6. Database access
- 7. Stateless adapters

#### About me

- BA and PhD at the University of Cambridge Computer Laboratory.
- Worked at AT&T Laboratories Cambridge until its closure in 2002.
- Founder of Apasphere Ltd. Apasphere
	- Consultancy, omniORB commercial support.
- Co-founder of Tideway Systems Ltd. **In TIDEWAY** 
	- Tools to understand distributed applications.
- Lead developer of omniORB.

## What is CORBA?

Common Object Reques<sup>t</sup> Broker Architecture.

- i.e. a common architecture for object request brokers.
- A framework for building *object oriented* distributed systems.
- Cross-platform.
- Language neutral.
- An extensive open standard, defined by the Object Management Group.
	- **–** www.omg.org

#### Resources

- 'Advanced CORBA Programming with C++' by Michi Henning and Steve Vinoski.
- CORBA 2.6 specification. www.omg.org/cgi-bin/doc?formal/01-12-01
- Python language mapping specification. www.omg.org/cgi-bin/doc?formal/02-11-05

#### • omniORB manual.

omniorb.sourceforge.net/docs/

www.grisby.org/presentations/

## Object model

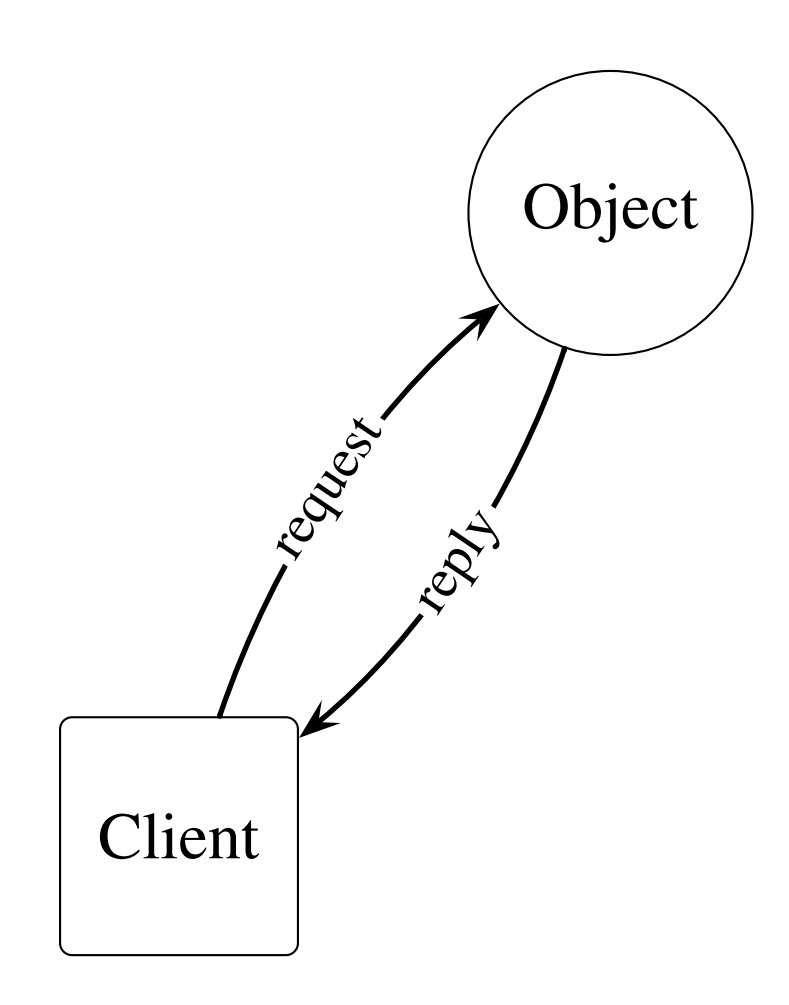

- A classical object model
	- **–**– the client sends request messages to the object; the object sends replies back.
- The client does not care where the object is
	- **–** because the ORB deals with it.
- The client knows what messages it can send, because the object has an *interface*
	- **–**specified in CORBA IDL.
- What is an object?...

## Object model

- Often, a CORBA object is simply a programming language object which is remotely accessible.
- But really, an object is <sup>a</sup> *virtual* entity.
- In general, an object's existence may be independent of:
	- Clients holding references
	- **–** References elsewhere
	- Operation invocations
	- Implementation objects (servants)
	- Server processes

## Object references

- Clients access objects through *object references*.
- An object reference contains sufficient information to locate the object.
- The object may not exist
	- **–** at the moment
	- **–** ever.
- Refers to a single object.
- An object may have many references to it.
- Analogous to a pointer in C++.

## Inside object references

- Look inside a stringified object reference with omniORB's catior or similar tools.
- IOR contains:
	- Type id.
	- **–** IIOP version.
	- Host and port for the server.
	- **Object key**.
	- Various other things.
- Object keys are opaque to clients.
- *Object adapters* map object keys to servants.
- The Portable Object Adapter (POA) is the standard object adapter.

## Simple dispatch

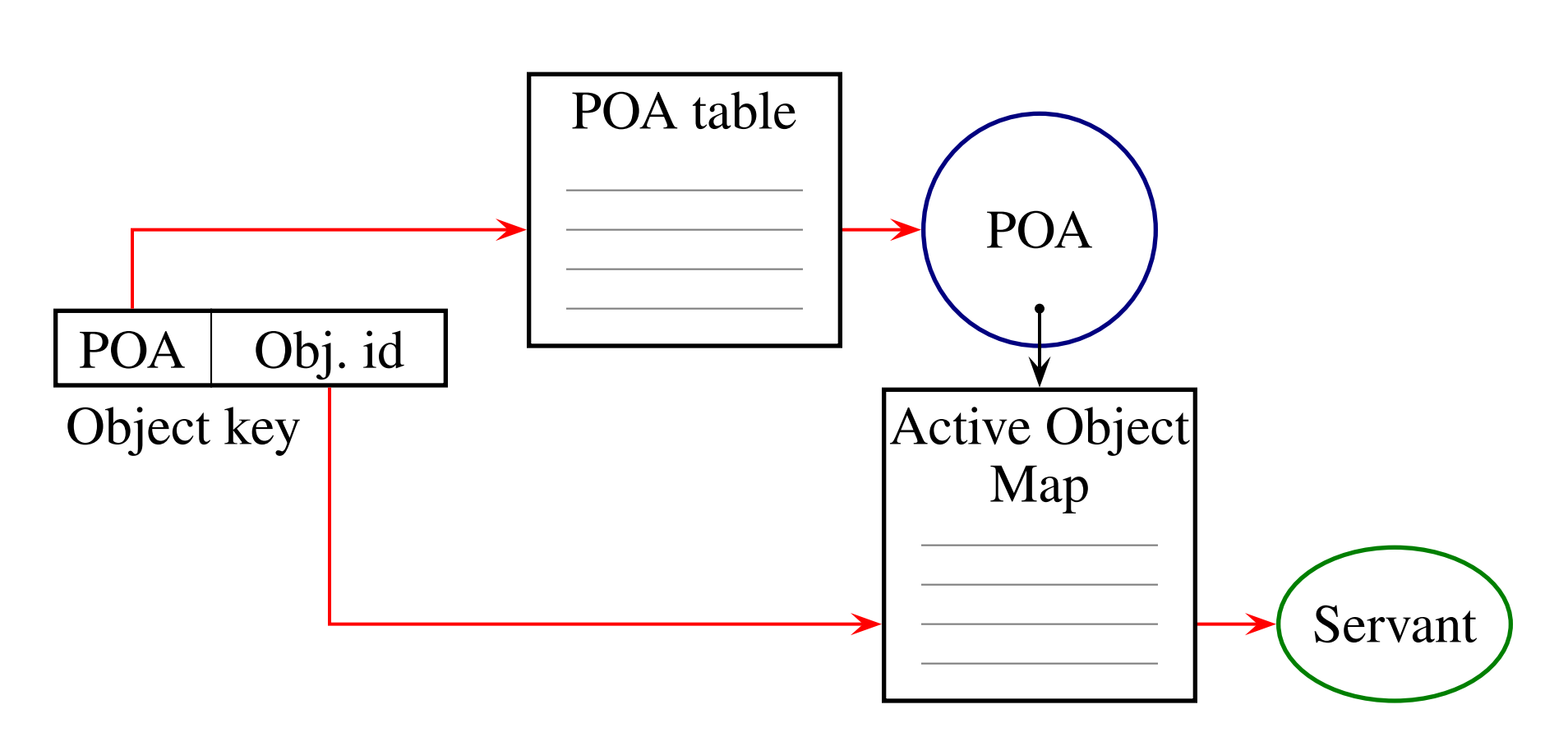

Activated object found in the POA's Active Object Map (AOM).

## Simple dispatch

- Simple dispatch with individual activated objects is good for many things.
	- Easy to set up.
	- Easy to understand.
	- **–** Efficient.
- But imagine you have a relational database with millions of rows.
	- and you want each row to be a CORBA object.
- A 'default servant' can help...

#### Default servant

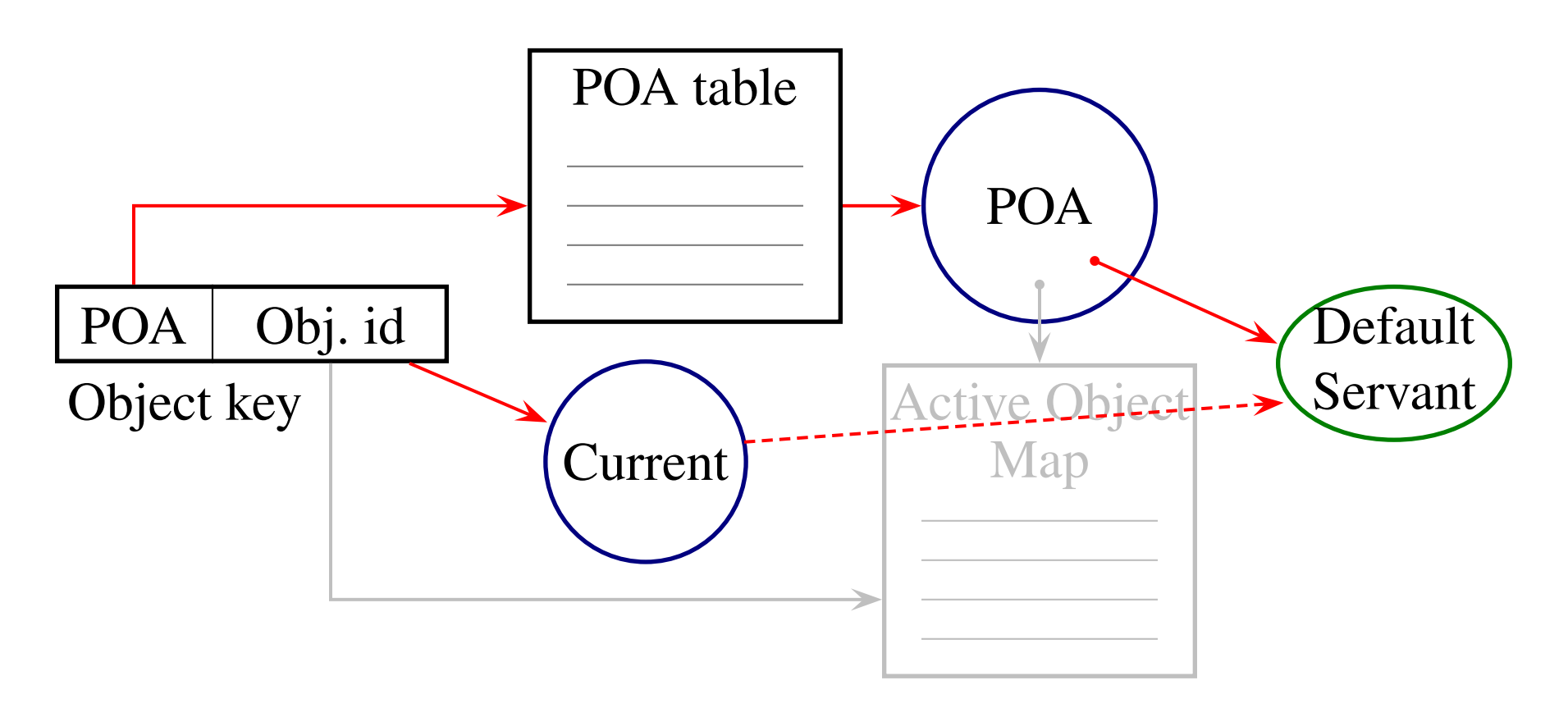

- No AOM, or id not in AOM.
- Current object knows what id was requested.

#### Default servant

- The default servant is used for objects not found in the AOM.
- Ask the Current object for the current object id, (or object reference, or servant).
	- Current is always available, but most useful here.
- Common pattern is to use database primary keys as object ids, then do <sup>a</sup> database lookup on each CORBA call.
- What if you want to cache database records?
	- **–** Use <sup>a</sup> Servant Activator. . .

#### Servant Activator

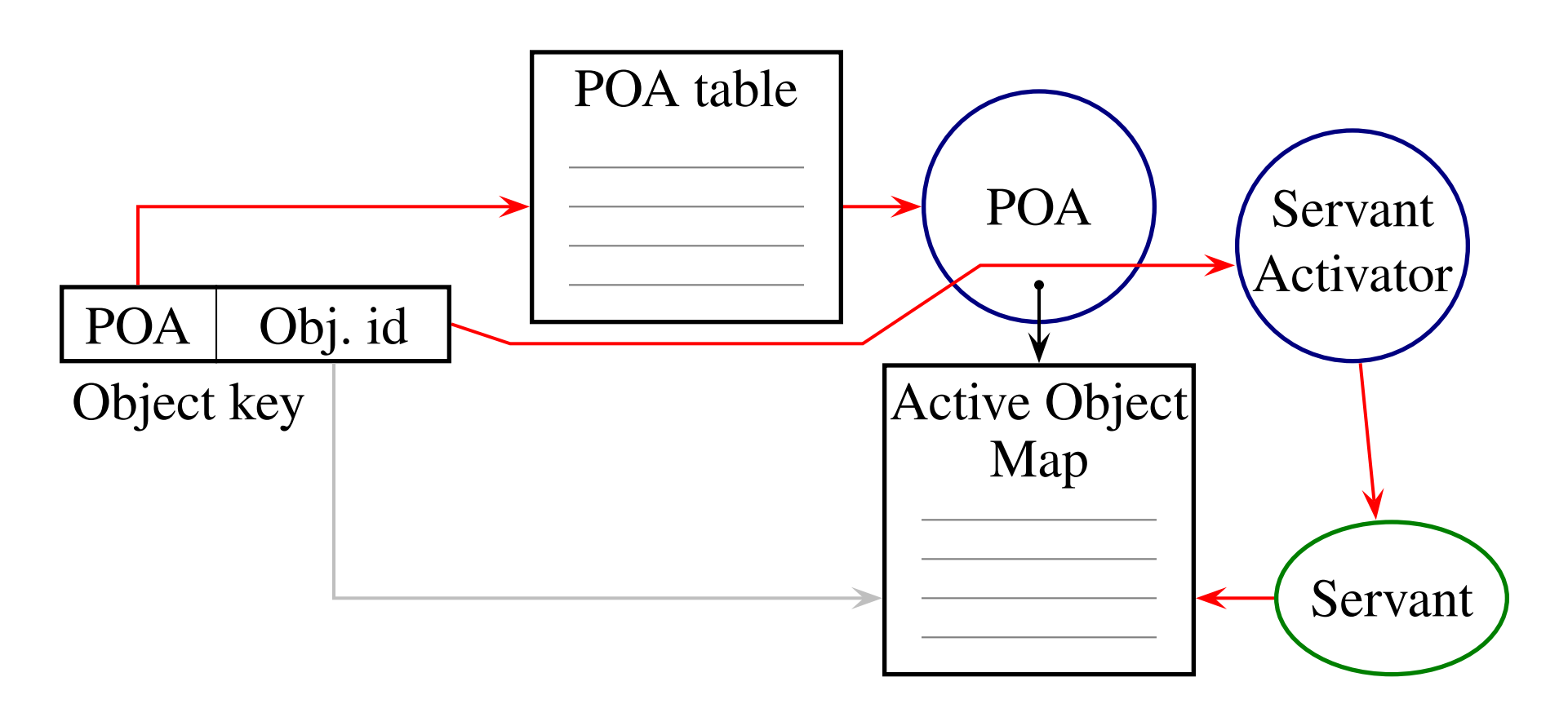

- id not in AOM.
- Servant Activator *incarnates* servant.

#### Servant Activator

- Upon a request for an id not in the AOM, the Servant Activator *incarnates* <sup>a</sup> servant.
- Once incarnated, it is in the AOM.
	- Future calls go directly to the servant.
- Later on, a timeout or other event can deactivate the object.
	- **–** The Servant Activator *etherealizes* it.
- POA hides lots of nasty concurrency issues.
- Alternative is a Servant Locator.
	- preinvoke / postinvoke called for every call.
	- **–** Locator maintains its own set of servants.

## Stateless adapting proxies

- Sometimes want to 'adapt' one interface to another.
- Notice that object id can have arbitrary contents.
- Store object reference to proxied object in object id of proxy.
- Use default servant to retrieve object reference and make proxied call.
- No state in the proxies.
- Can use for non-adapting proxies too, e.g. firewall traversal.

## Other POA features

- Single / main thread policies.
- Transient policy to guarantee id uniqueness.
- Multiple activations for a single servant.
- State management: active, holding, discarding.
- Adapter Activators.

import CORBA, PortableServer\_\_POA from PortableServer import USER\_ID, RETAIN from PortableServer import USE\_SERVANT\_MANAGER, PERSISTENT

```
servantList = []
class ServantActivator_i (PortableServer__POA.
                           ServantActivator):
    def incarnate(self, oid, poa):
        servant = DatabaseServant (oid)
        servantList.append(servant)
        return servant
    def etherealize(self, oid, poa, servant,
                    cleanup, remaining):
```

```
servant.flushState()
```

```
class Scavenger (threading.Thread):
    def __init__(self):
        threading.Thread.__init__(self)
        self.setDaemon(1)
    def run(self):
        while 1:
            time.sleep(10)
            for s in servantList[:]:
                if s.inactive():
                    poa.deactivate_object(s.oid())
                     servantList.remove(s)
```

```
class DatabaseServant (Database__POA.RowObject):
   def __init__(self, oid):
       self.__oid =oidself._{use} = 1# ... read state from database
   def inactive(self):
       if self._use:
           self._{use} = 0return 0
       else:
           return 1
   def flushState(self):
       # ... write state to database
   def readRecord(self):
       self. use = 1\# ... 20
```

```
def main(argv):
    orb = CORBA.ORB_init(argv)
    rp = orb.resolve_initial_references("RootPOA")
    poaManager = rp._get_the_POAManager()
    poaManager.activate()
    ps = [rp.create_id_assignment_policy(USER_ID),
          rp.create_servant_retention_policy(RETAIN),
          rp.create_request_processing_policy(USE_SERVANT_MANAGER),
          rp.create_lifespan_policy(PERSISTENT)]
```

```
poa = rp.create_POA("DatabasePOA", poaManager, ps)
sa = ServantActivator_i()
poa.set_servant_manager(sa._this())
```

```
scavenger = Scavenger()scavenger.start()
```